## Énoncé

## *6 points*

On donne le programme suivant qui permet de tracer plusieurs triangles équilatéraux de tailles différentes. Ce programme comporte une variable nommée « **côté** ». Les longueurs sont données en pixels. On rappelle que l'instruction :

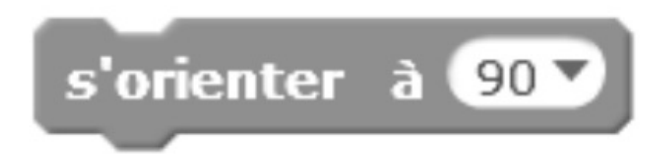

signifie que l'on se dirige vers la droite.

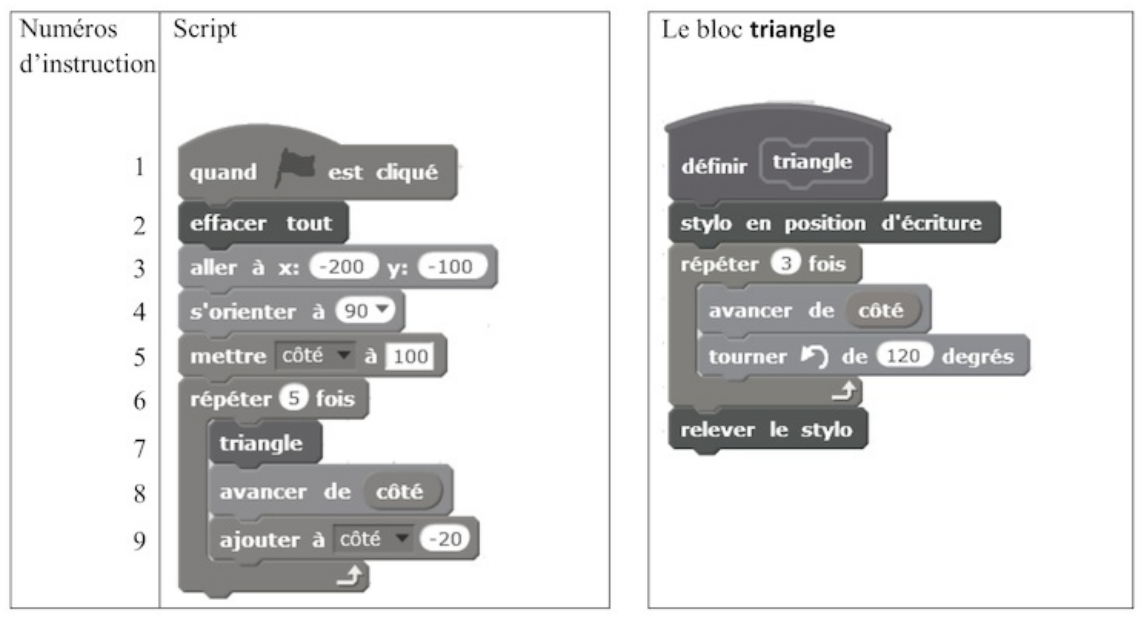

1.

Quelles sont les coordonnées du point de départ du tracé ?

Observez le début du script.

2.

Combien de triangles sont dessinés par le script ?

Observez la boucle « répéter » du script.

3.

a) Quelle est la longueur (en pixels) du côté du deuxième triangle tracé ?

Observez les consignes à propos de la variable « côté » dans le script.

b)

Tracer à main levée l'allure de la figure obtenue quand on exécute ce script.

Remarquez qu'il s'agit de tracer 5 triangles côte à côte.

4.

On modifie le script initial pour obtenir la figure ci-après.

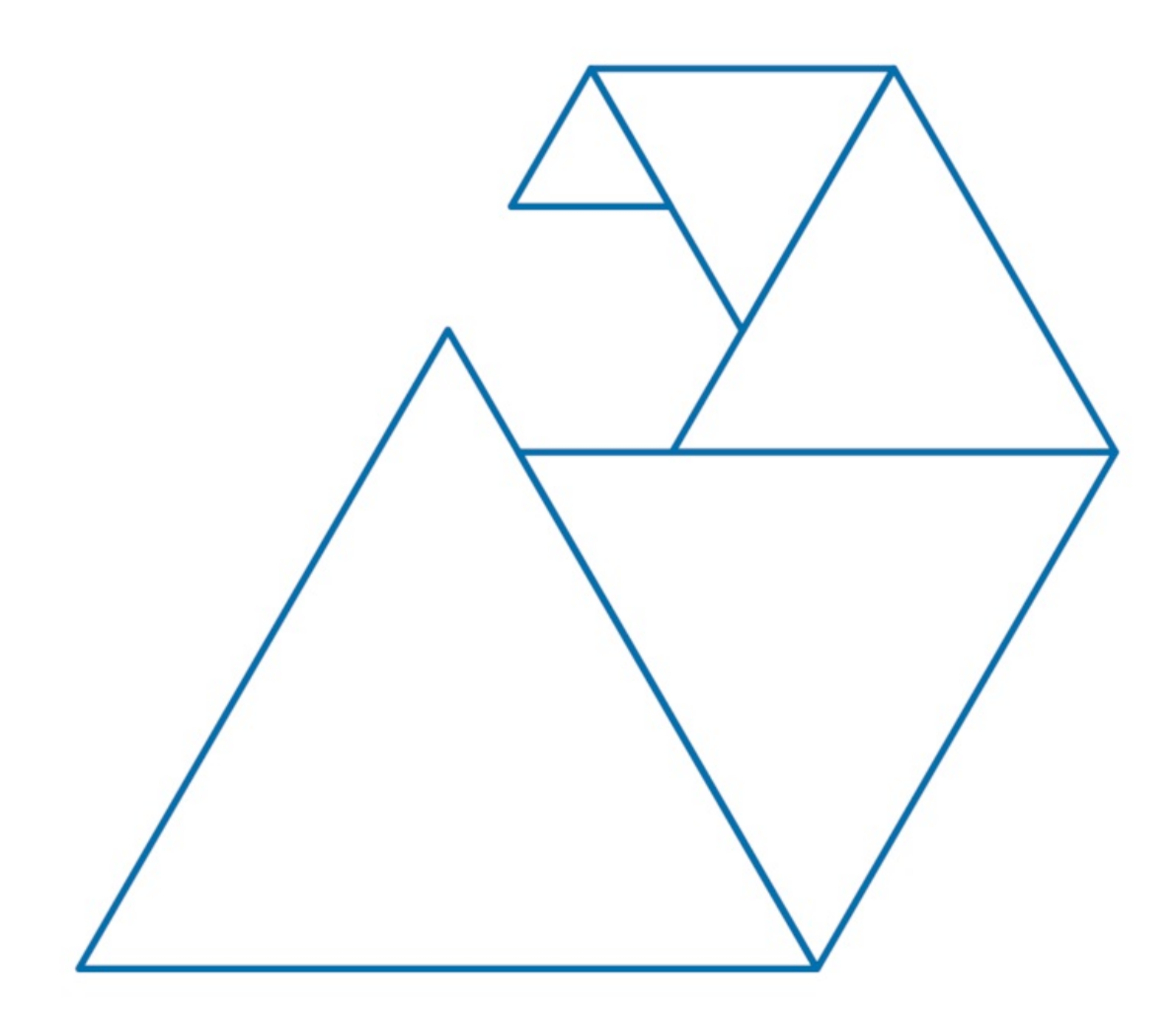

Indiquer le numéro d'une instruction du script **après laquelle** on peut placer l'instruction :

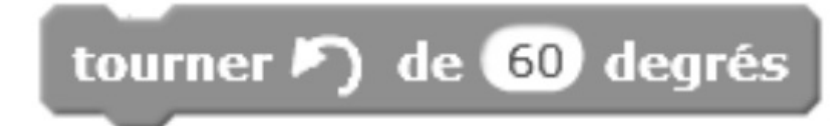

pour obtenir cette nouvelle figure.

À quel moment du script faut-il demander de « tourner dans le sens inverse des aiguilles d'une montre de 60 degrés » ?

© 2000-2025, Miscellane